#### Afspil nemt musik på din computer

Fuldfør blot trin 1 til 3 i denne vejledning for at tilslutte din computer til USB DACforstærkeren. Så er du klar til nemt at nyde musik på din computer.

#### Enkel uppspelning av musik i datorn

 Utför steg 1 till 3 i den här handboken och anslut datorn till USB DAC AMPLIFIER. Sedan kan du enkelt lyssna på musik i datorn.

# **Hi-Res AUDIO**

 $\begin{array}{c} \circ \\ \circ \\ \circ \end{array} \qquad \qquad \circ \bigcirc \circ$ 

#### Afspil lyd i høj kvalitet

 Lyd i høj opløsning som f.eks. PCM 192 kHz/32 bit og DSD\* kan afspilles. Endvidere afspilles også MP3 og andre komprimerede lydkilder på en måde, der genskaber lyd i et højt leje, der giver en følelse af rum. \*DSD kan kun afspilles på Windows-computere.

#### Spela upp ljud med hög kvalitet

 Högupplöst ljud som PCM 192 kHz/32-bitars och DSD\* kan spelas upp. MP3 och andra komprimerade ljudkällor spelas också upp på ett sätt som skapar ljud i ett högt register som ger en känsla av rymd. \*DSD kan enbart spelas upp på Windows-datorer.

#### Afspil nemt musik på din mobilenhed

Lydfilformater til Android-enheder og -smartphones, f.eks. iPhone, understøttes også af USB DAC-forstærkeren. Hvis du ønsker detaljer om de understøttede enheder, kan du se i hjælpevejledningen nedenfor.

http://rd1.sony.net/help/ha/uda1/h\_zz/

#### Uppspelning av musik på din mobila enhet

USB DAC AMPLIFIER har också stöd för ljudfilformat för Android-enheter och smartphones som iPhone. Detaljerad information drivrutiner som stöds etc. finns i hjälpguiden nedan. http://rd1.sony.net/help/ha/uda1/h\_zz/

Besøg webstedet nedenfor, hvis du ønsker flere oplysninger om, hvordan du bruger enheden: På följande webbplats finns mer information om hur du använder enheten:

http://rd1.sony.net/help/ha/uda1/h\_zz/

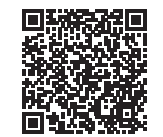

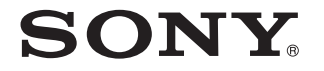

© 2013 Sony Corporation 4-469-131-**12**(1) (DK-SE)

USB DAC-FORSTÆRKER USB DAC AMPLIFIER

UDA-1

## Hurtig installationsvejledning Snabbstartguide

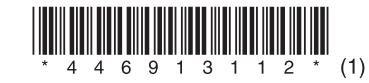

# $\sum$  Tilslut enheden til din computer<br>Anslut enheten till datorn

 $\sum$  Installer den påkrævede driver på din computer Installera rätt drivrutin på datorn Installera rätt drivrutin på datorn

## Afspil lydfiler på din computer Spela upp ljudfiler på datorn

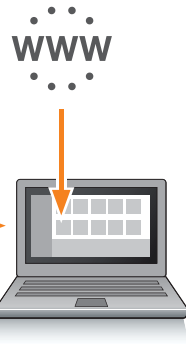

Når du har tilsluttet enheden og højttalerne, skal du sætte netledningen i stikkontakten på væggen.

 När du har anslutet enheten och högtalarna ansluter du nätkabeln till ett vägguttag.

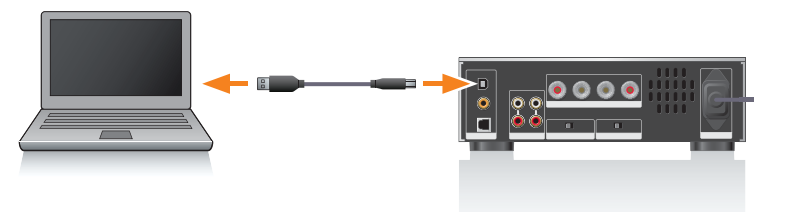

#### Højttalere (medfølger ikke)

Högtalare (medföljer ej)

#### 2 Installer den angivne driver på computeren.

#### 2 Installera rätt drivrutin på datorn.

- Besøg følgende websted, og angiv UDA-1:
- http://support.sony-europe.com/
- Oplysninger om proceduren til driverinstallation finder du på dette websted.
- Besök följande webbplats och ange UDA-1 :
- http://support.sony-europe.com/
- Mer information om hur du installerar drivrutinen finns på den här webbplatsen.

1 Tilslut computeren til USB-stikket  $(\leftarrow)$ på enhedens bagpanel med USB-kablet (medfølger).

- 1 Anslut datorn till USB-porten  $(\leftarrow)$ på enhetens baksida med USB-kabeln (medföljer).
- 2 Starta datorn.

# $\bullet$   $\subset$

### 1 Tryk på  $I/\bigcirc$  for at tænde enheden. 1 Tryck på  $I/\psi$  för att slå på enheten.

 $I/(1)$ 

Tryk flere gange på INPUT SELECTOR for at vælge "USB REAR".

Tryck på INPUT SELECTOR flera gånger och välj "USB REAR".

**På nedenstående websted kan du finde flere oplysninger om enheden, og hvordan du får mest ud af den: Besök webbplatsen för mer information om enheten och hur du får ut mesta möjliga av den:** 

http://rd1.sony.net/help/ha/uda1/h\_zz/

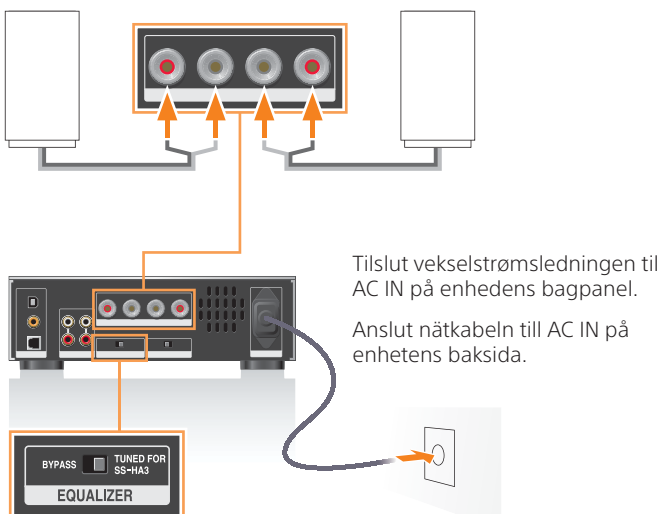

 Skift EQUALIZER til TUNED FOR SS-HA3, når du bruger de anbefalede højttalere, SS-HA3 (medfølger ikke).

 Ställ in EQUALIZER på TUNED FOR SS-HA3 när du använder de rekommenderade högtalarna, SS-HA3 (medföljer ej).

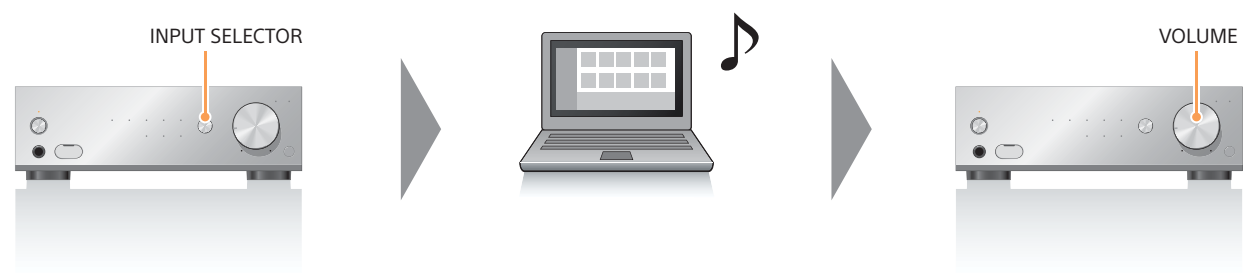

2 Start computeren.

Afspil en lydfil ved brug af din lydafspillersoftware.

Spela upp en ljudfil med ljudprogrammet.

Juster lydstyrken på enheden. Justera volymen på enheten.

Vores anbefalede lydafspillersoftware er også tilgængelig. Hvis din lydafspillersoftware ikke understøtter lyd i høj opløsning, kan du prøve vores anbefalede software. "Hi-Res Audio Player": http://support.sony-europe.com/ Yderligere oplysninger finder du i hjælpevejledningen. Vårt rekommenderade ljudprogram är också tillgängligt. Om ditt ljudprogram inte har stöd för högupplöst ljud testar du vårt rekommenderade program. "Hi-Res Audio Player": http://support.sony-europe.com/

Mer information finns i hjälpguiden.